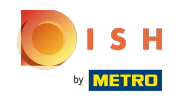

Teraz ste v druhom kroku nastavenia. Tu môžete pridať služby a platobné možnosti zariadenia. Tieto  $\odot$ informácie sú dôležité pre zviditeľnenie na internete.

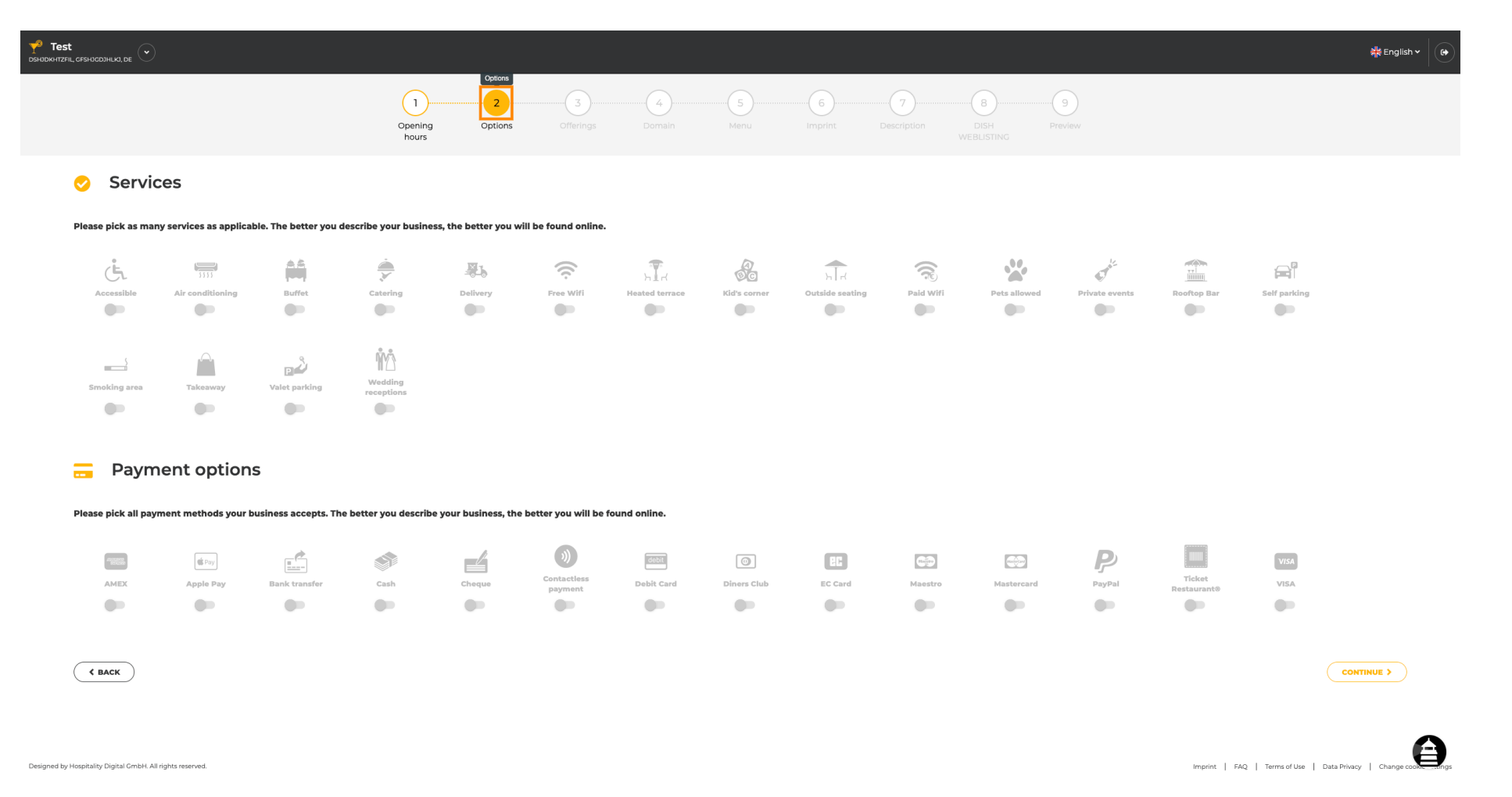

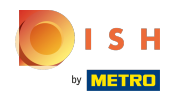

#### Kliknutím na jednotlivé služby sa pridajú.  $\bigcap$

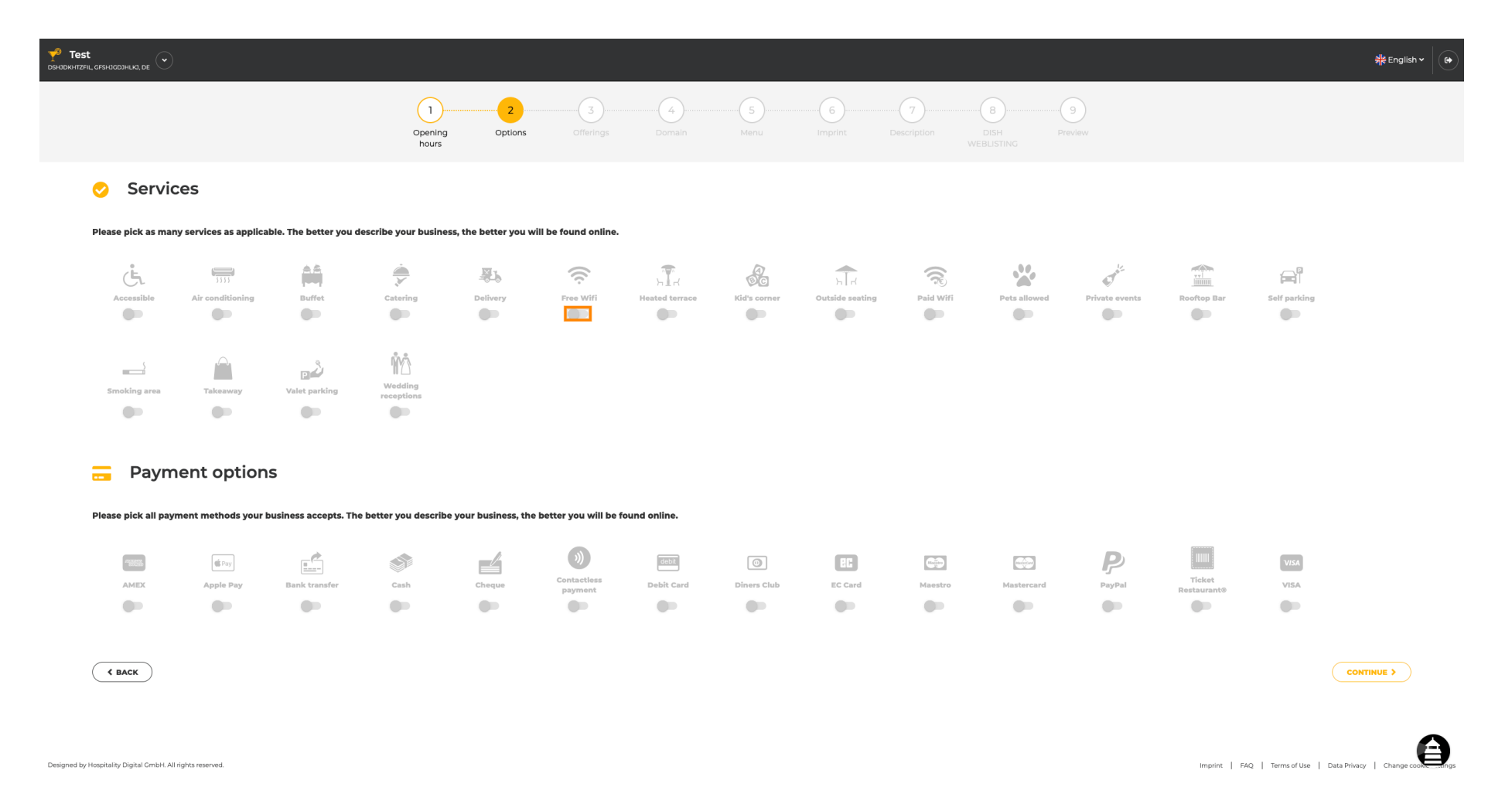

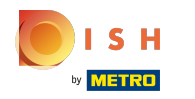

# Môžete pridať viacero služieb , aby ste zabezpečili, že zariadenie bude popísané čo najpodrobnejšie.  $\bigcirc$

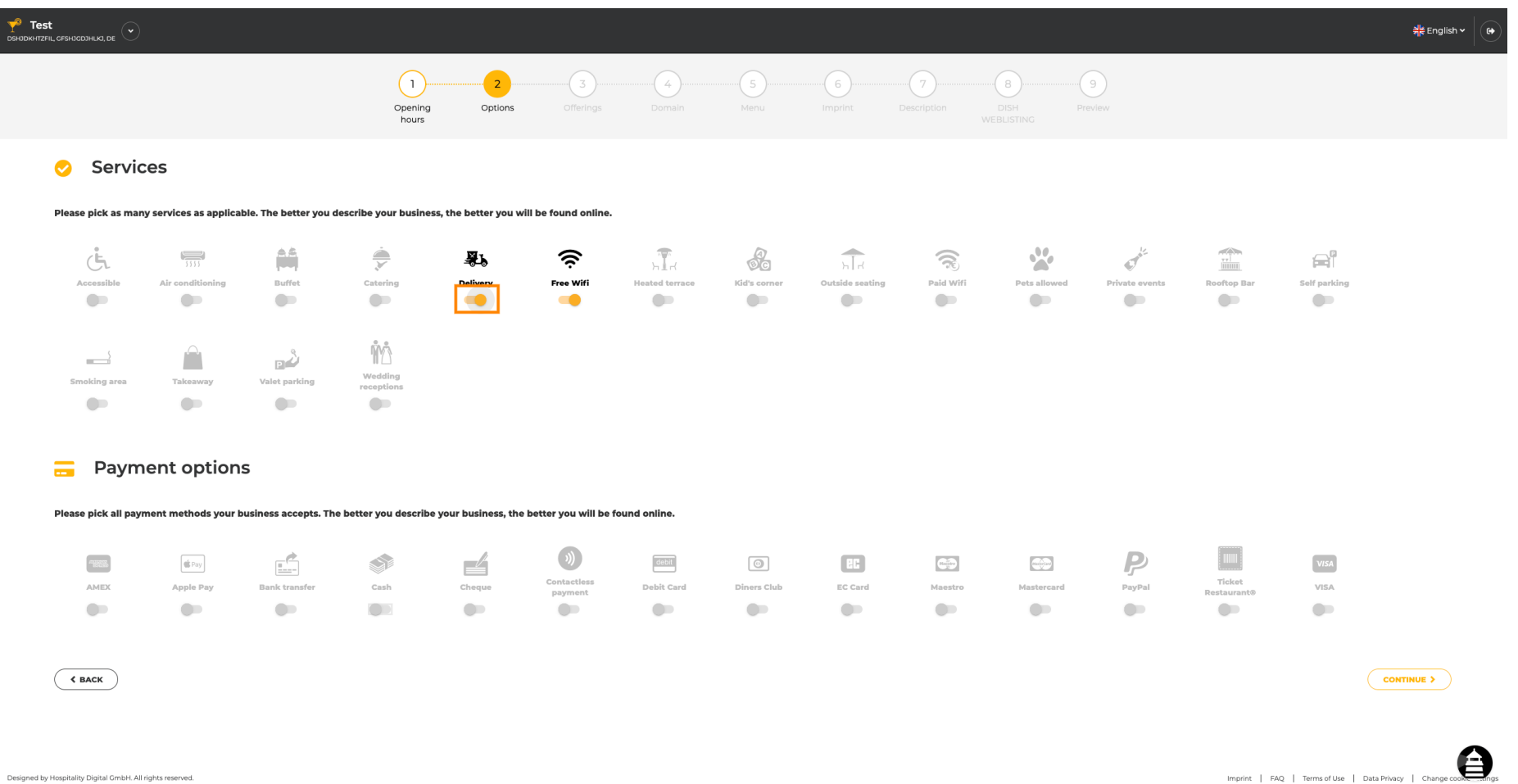

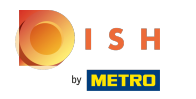

# Kliknutím na jednotlivé možnosti platby sa pridajú.  $\bigcap$

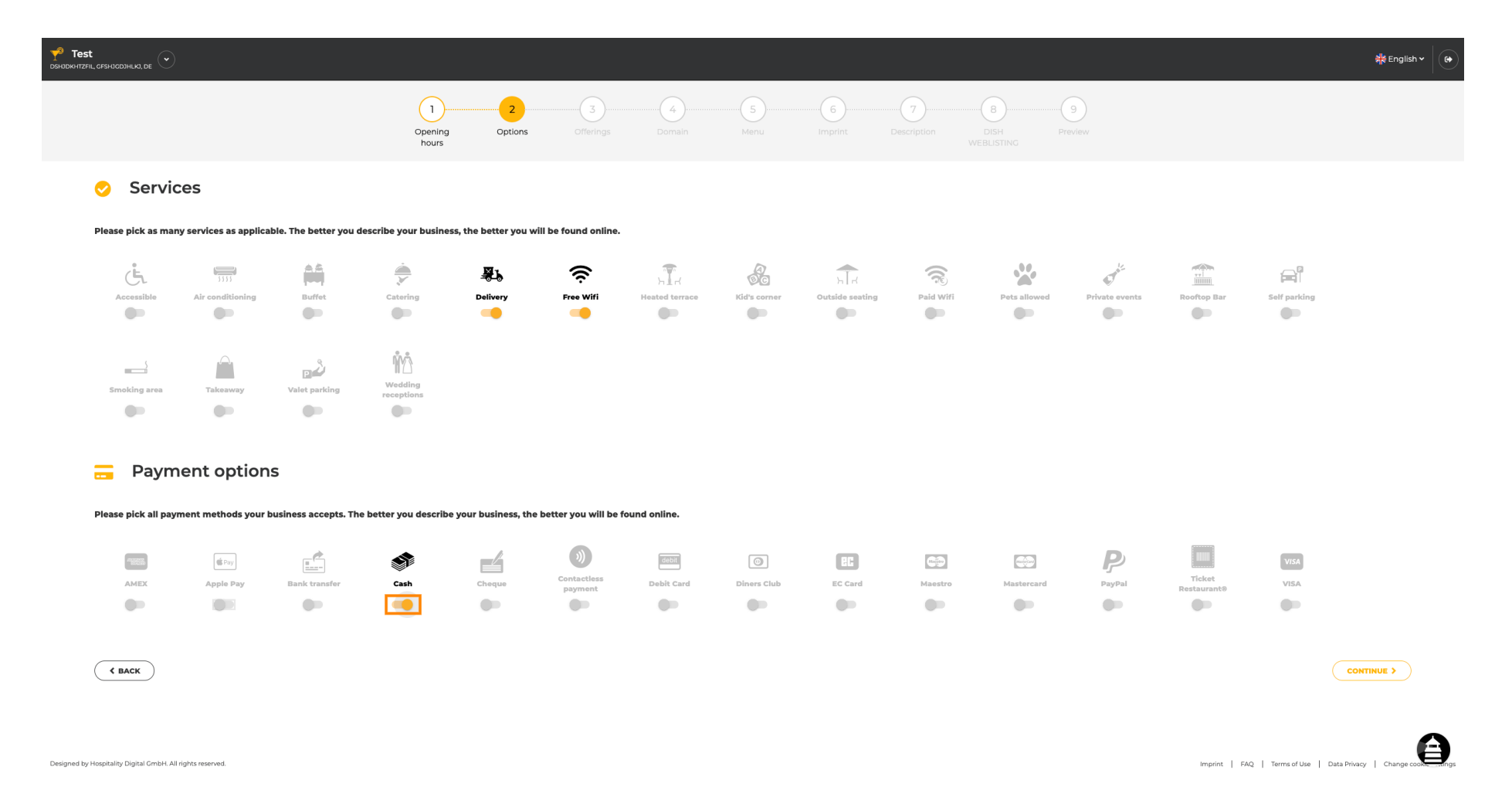

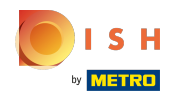

Môžete pridať viacero možností platby , aby ste zabezpečili, že zariadenie bude popísané čo  $\bigcirc$ najpodrobnejšie.

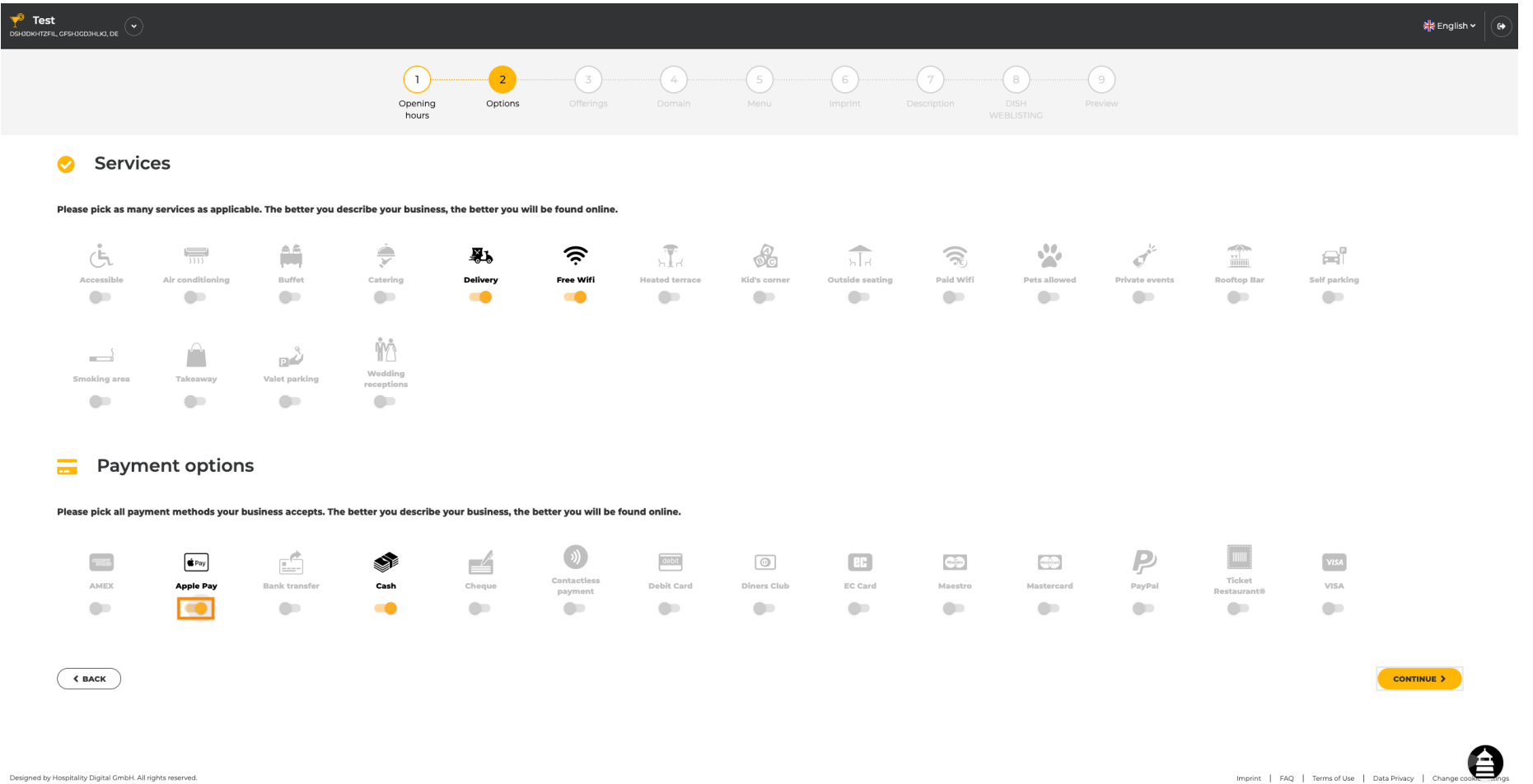

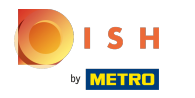

#### Kliknutím na pokračovať pridáte ponuky.  $\bigcap$

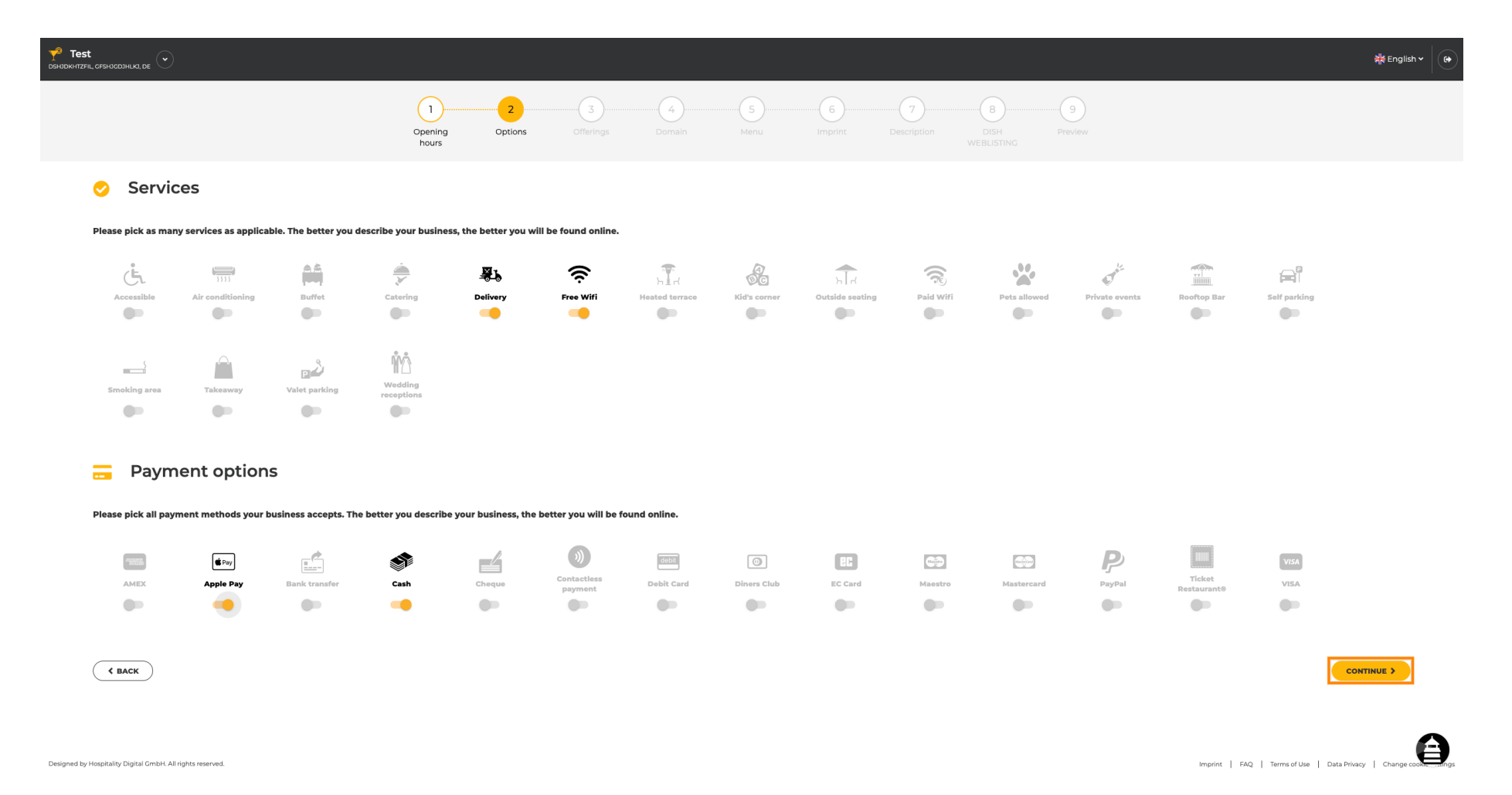

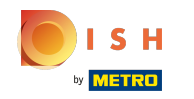

Kliknutím na jednotlivé druhy kuchýň sa pridávajú. Môžete pridať viacero kuchýň, aby bolo  $\boldsymbol{\theta}$ zariadenie popísané čo najpodrobnejšie.

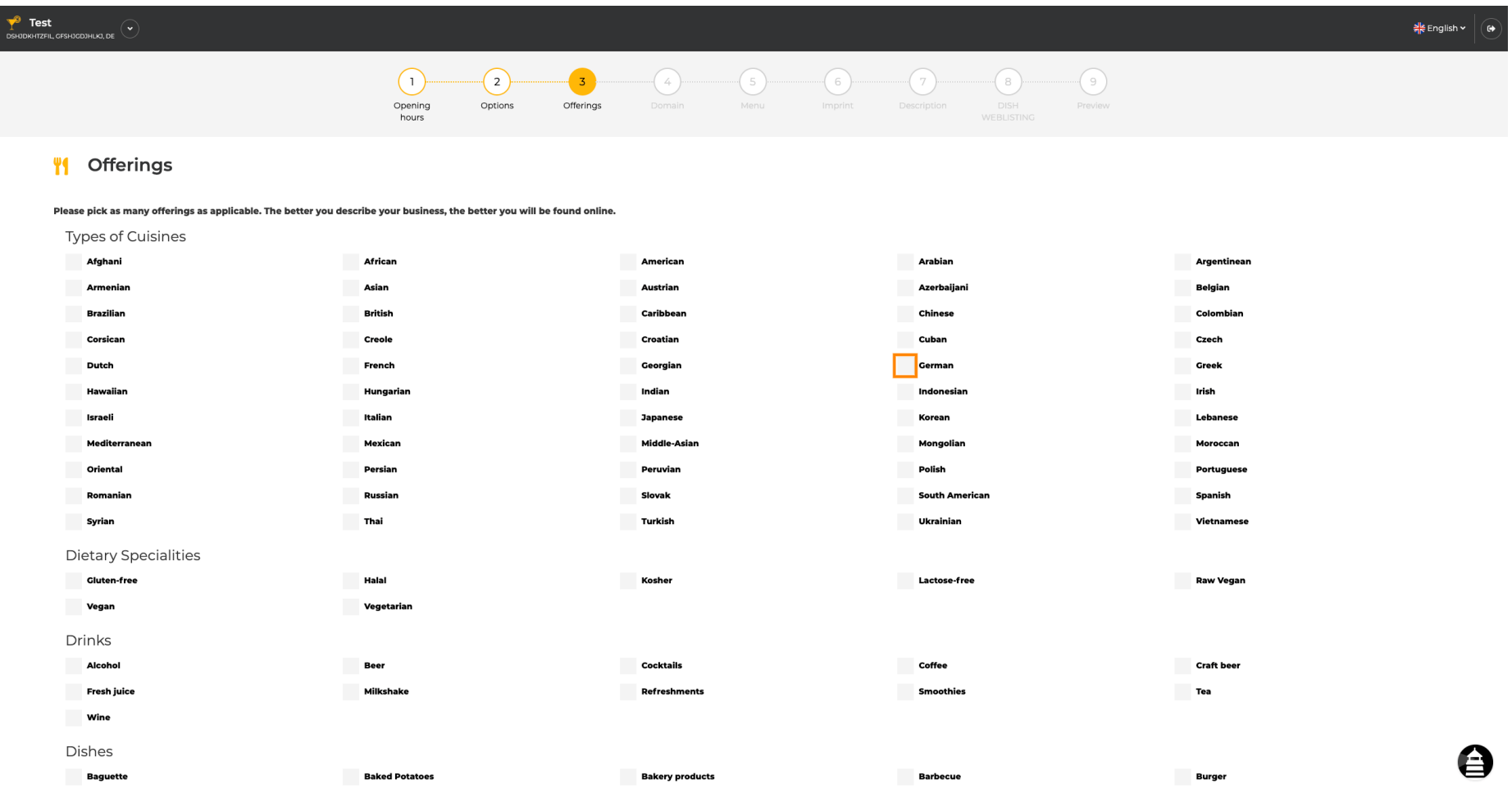

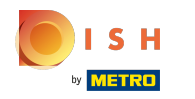

# Kliknutím na jednotlivé diétne špeciality sa pridávajú.  $\boldsymbol{0}$

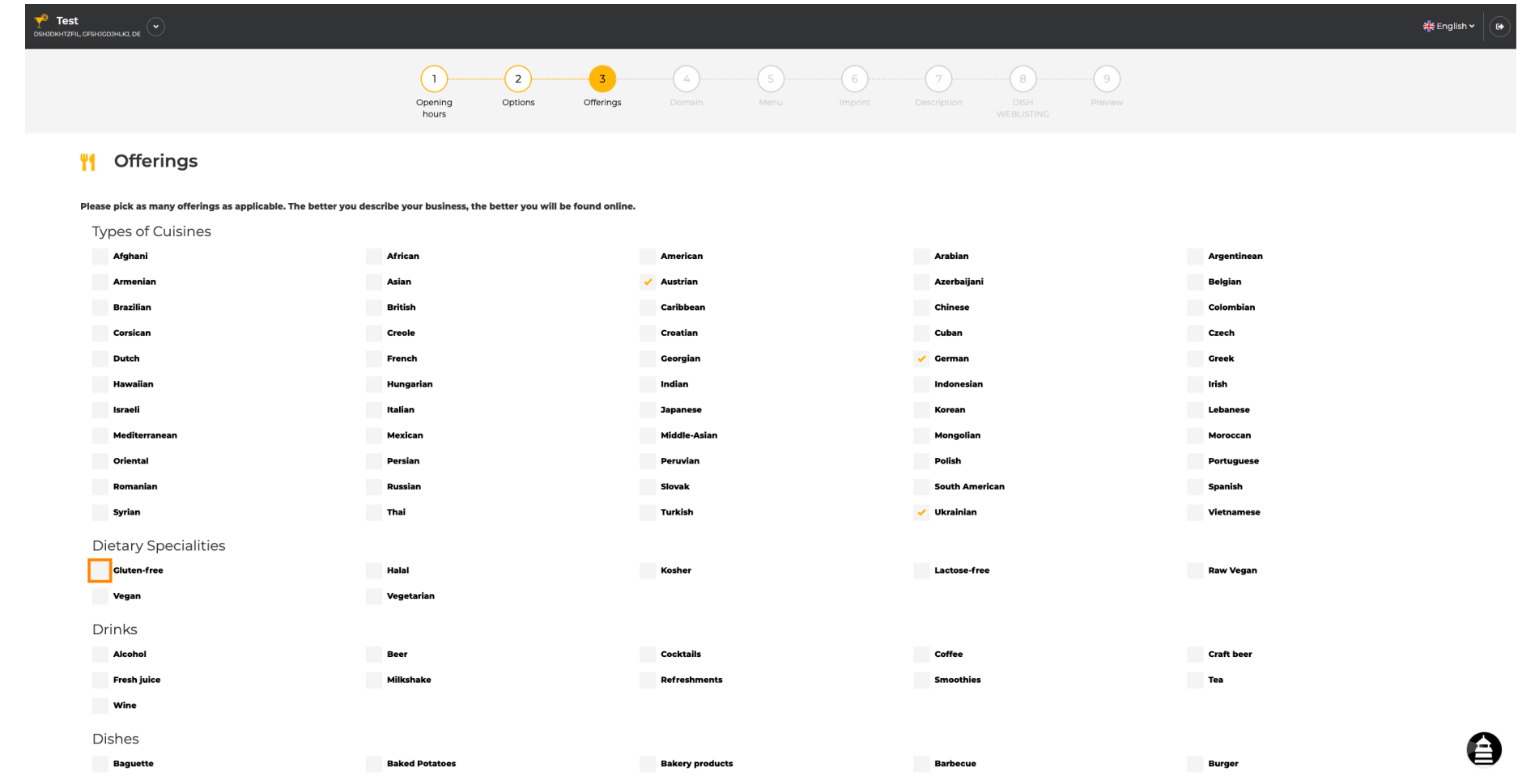

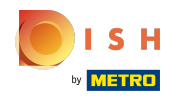

Môžete pridať viacero diétnych špecialít , aby bolo zariadenie popísané čo najpodrobnejšie.  $\boldsymbol{0}$ 

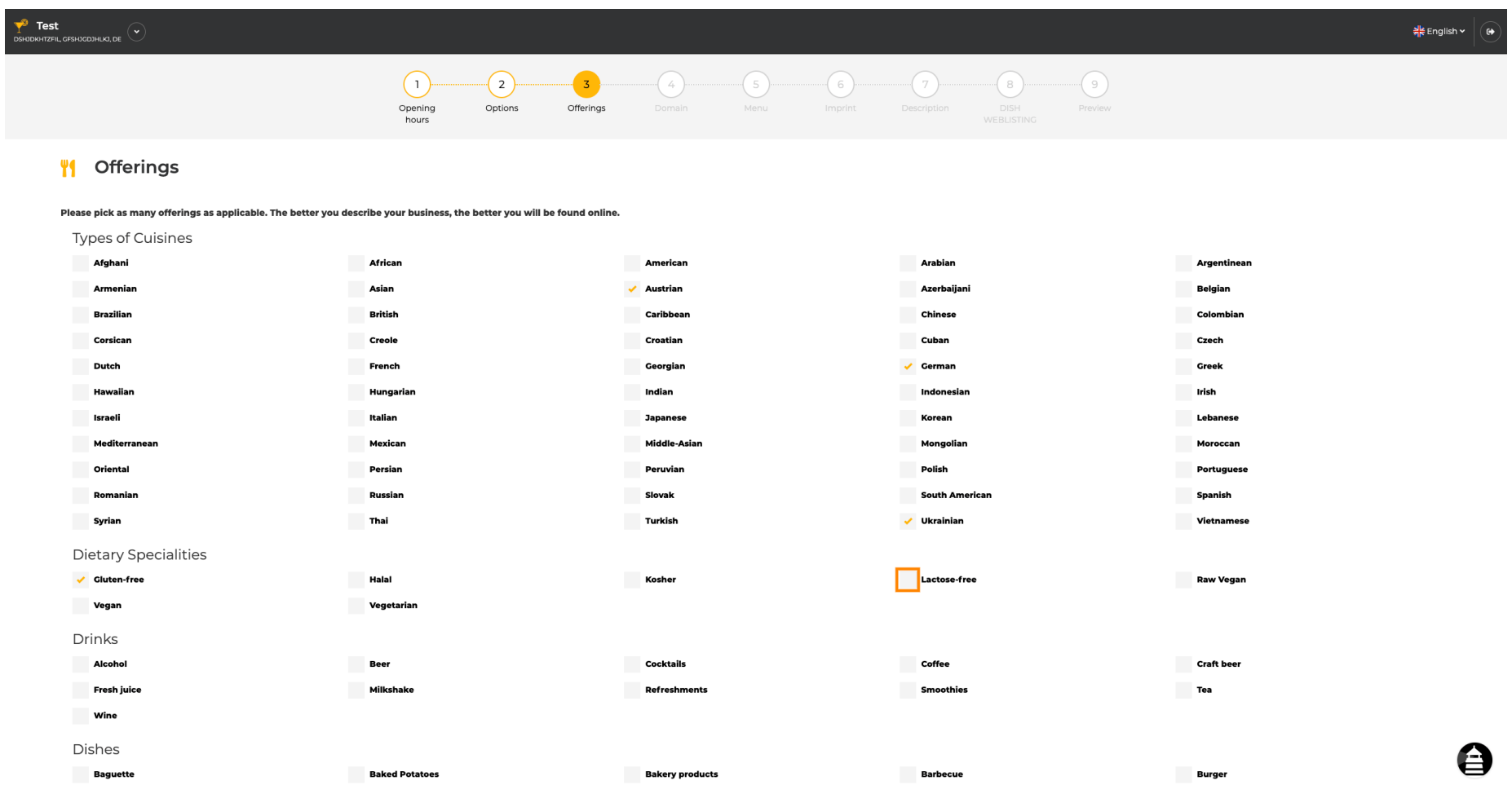

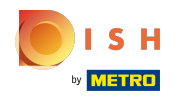

# Kliknutím na jednotlivé nápoje sa pridajú.  $\boldsymbol{0}$

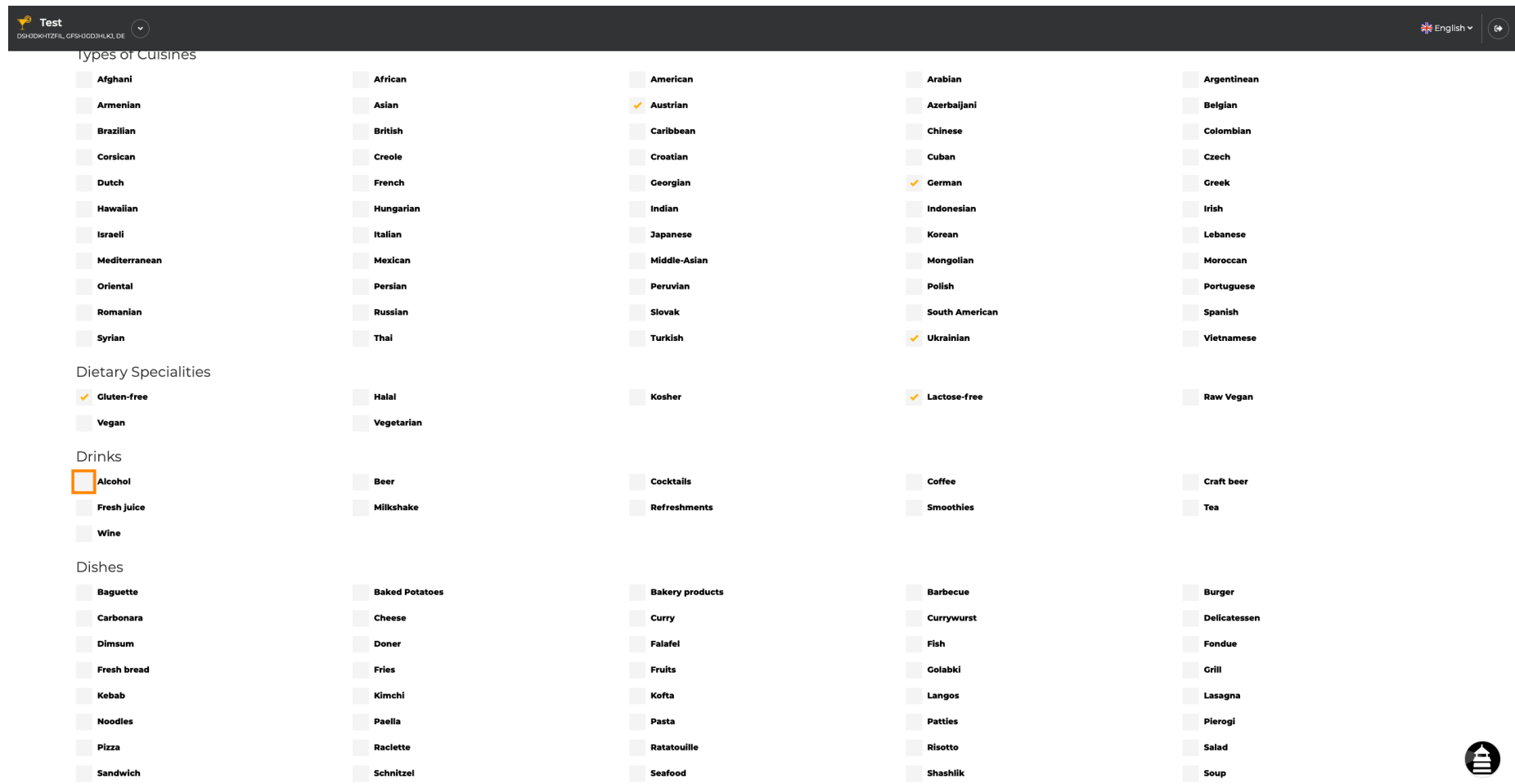

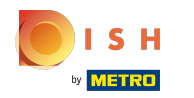

Môžete pridať viacero nápojov , aby bolo zariadenie popísané čo najpodrobnejšie.  $\bigcirc$ 

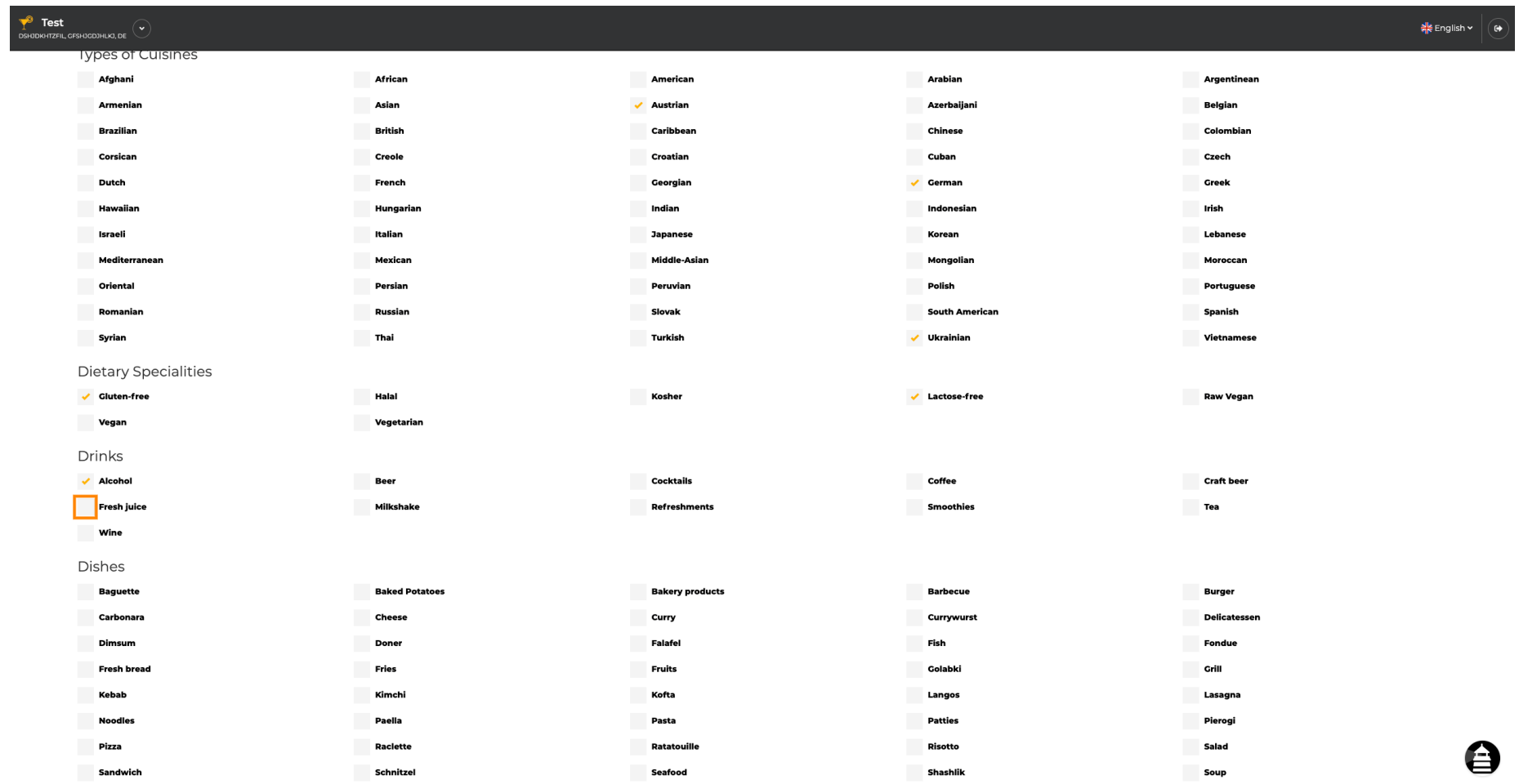

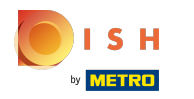

# Kliknutím na jednotlivé jedlá sa pridajú.  $\boldsymbol{0}$

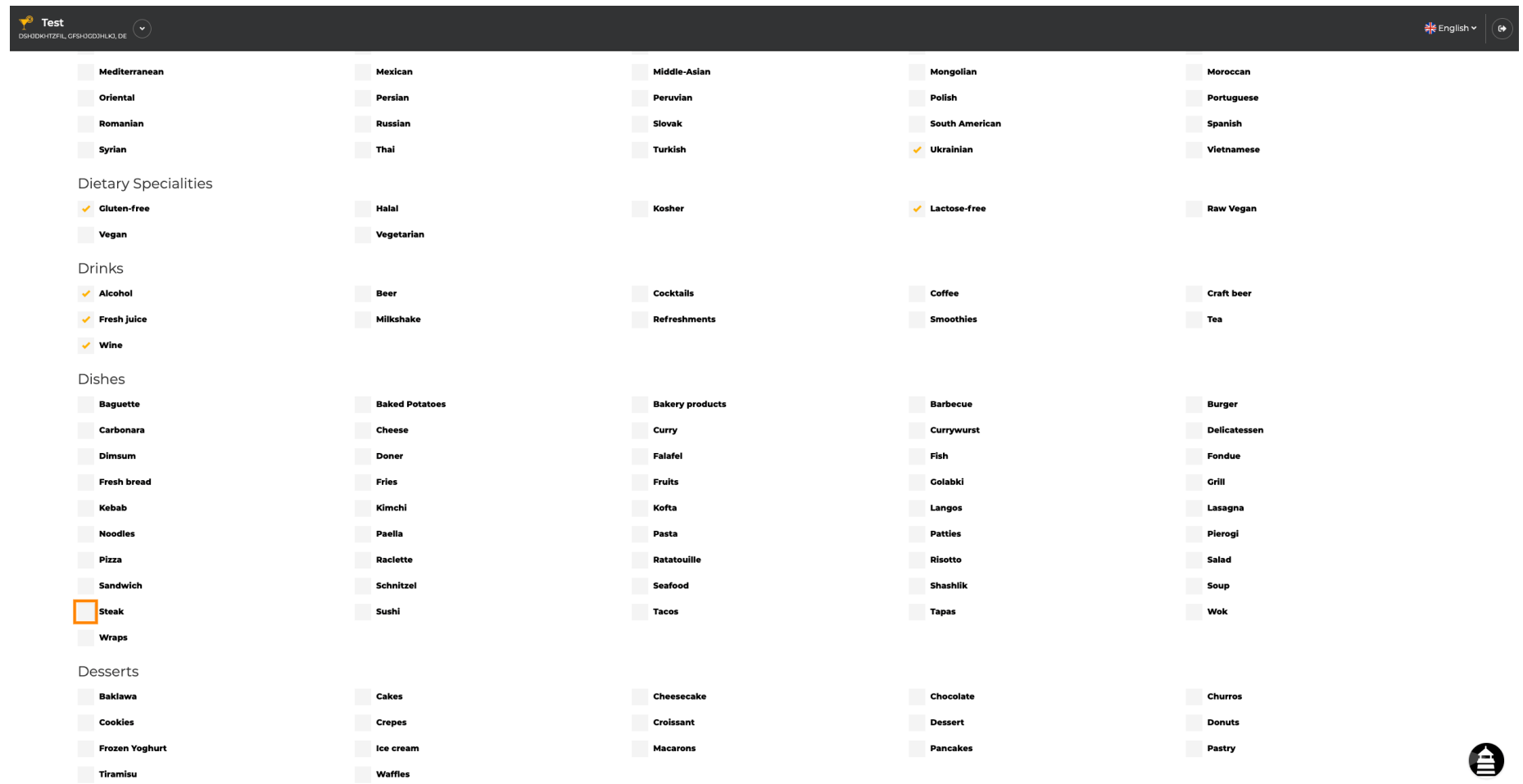

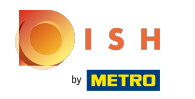

#### Môžete pridať viacero jedál , aby bolo zariadenie popísané čo najpodrobnejšie.  $\bigcirc$

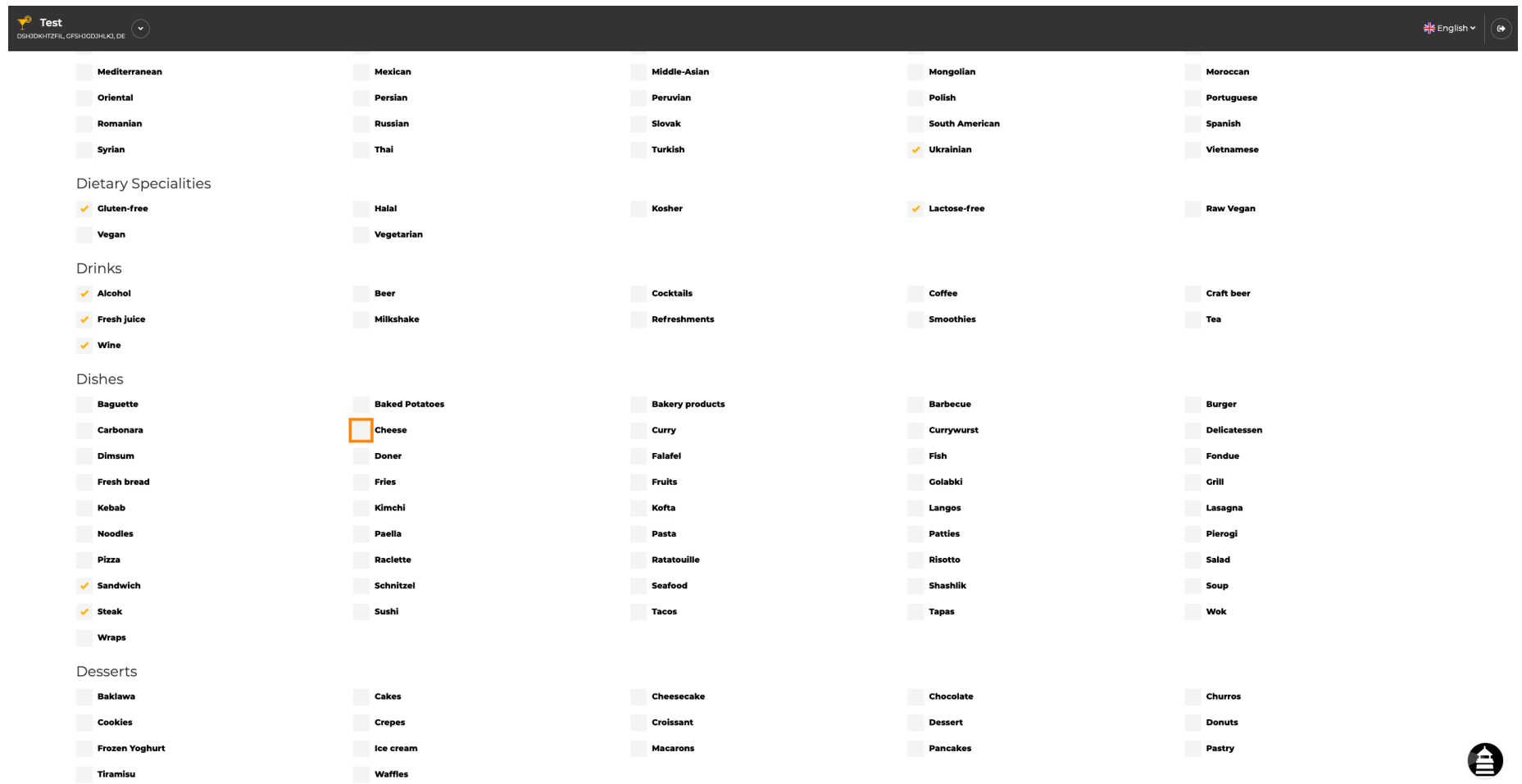

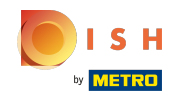

Kliknutím na jednotlivé dezerty sa pridajú. Môžete pridať viacero dezertov, aby bolo zariadenie  $\boldsymbol{\Theta}$ popísané čo najpodrobnejšie.

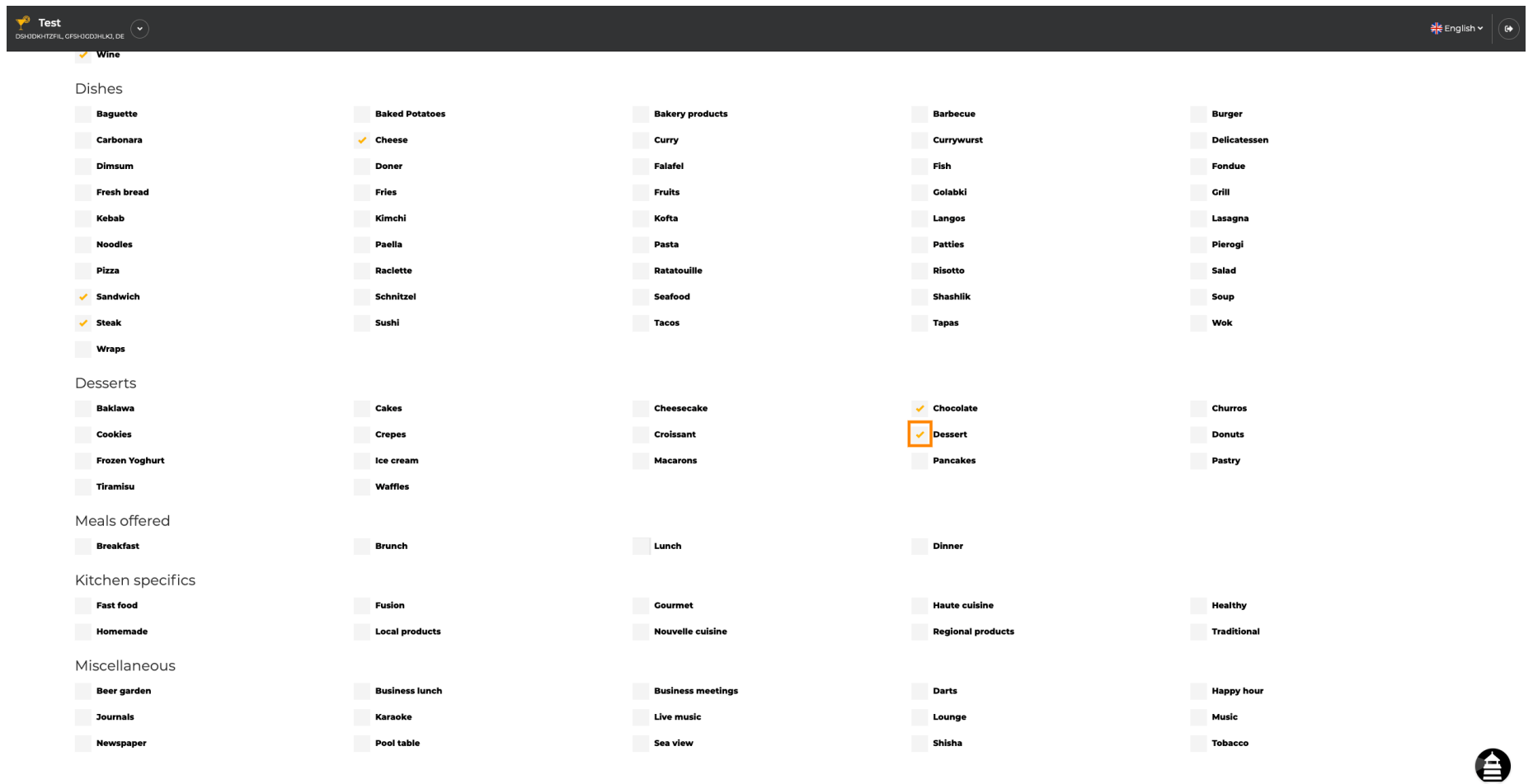

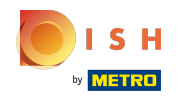

Kliknutím na jednotlivé rôzne sa pridajú. Môžete pridať viacero rôznych vecí, aby ste zabezpečili, že  $\boldsymbol{0}$ podnik bude popísaný čo najpodrobnejšie.

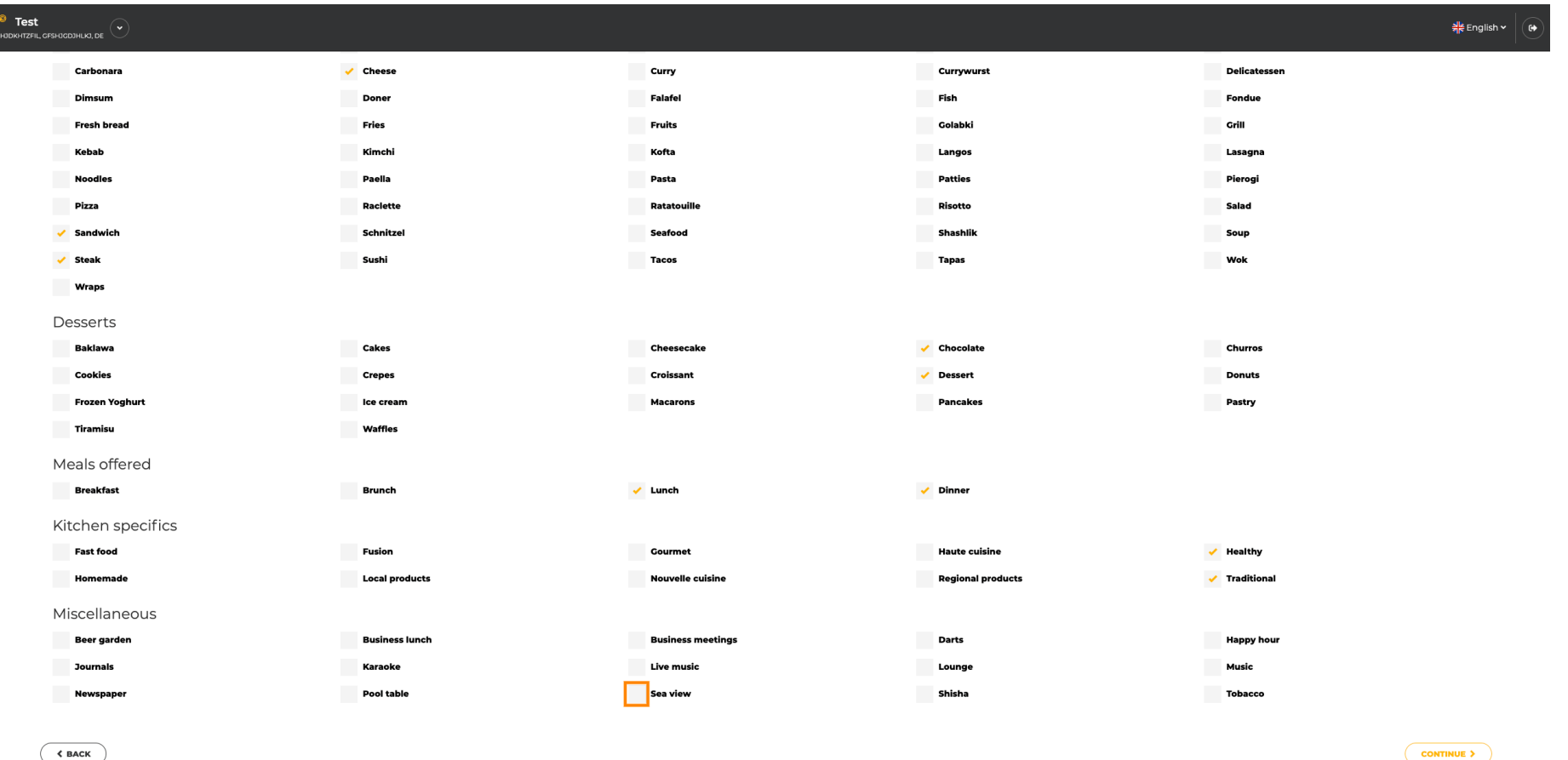

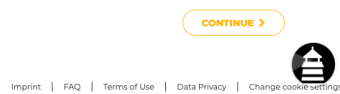

Designed by Hospitality Digital GmbH. All rights reserved.

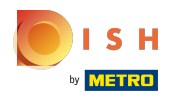

#### Keď je všetko nastavené, kliknite na pokračovať .  $\bigcirc$

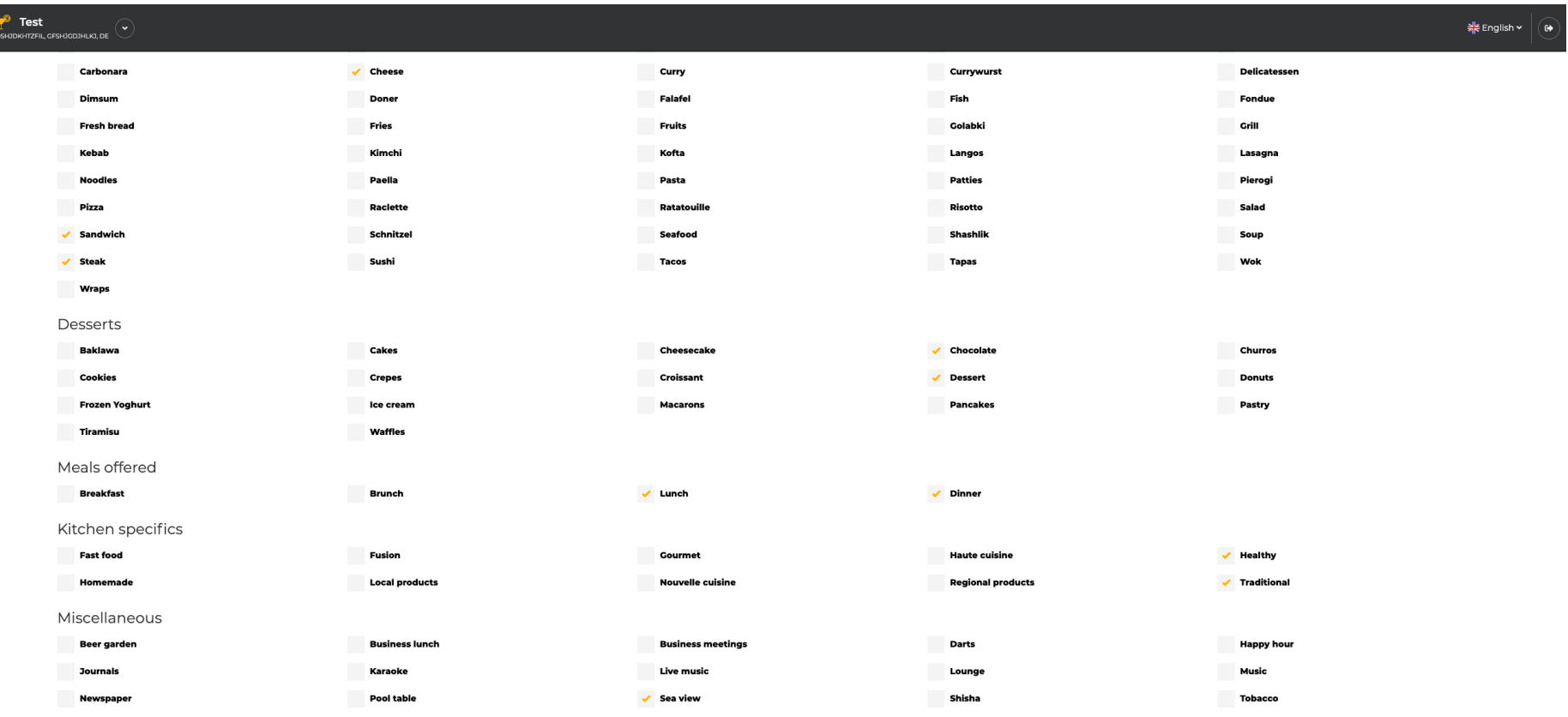

 $\left\langle \right\rangle$  BACK

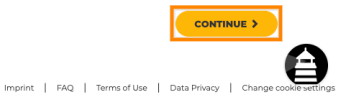

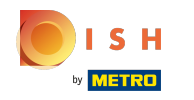

Vyberte si medzi kuchyňami , ktoré ste pridali pred tým, ktorá z nich je vaša hlavná. Tieto informácie  $\bigcap$ sú dôležité aj pre automatické generovanie textu.

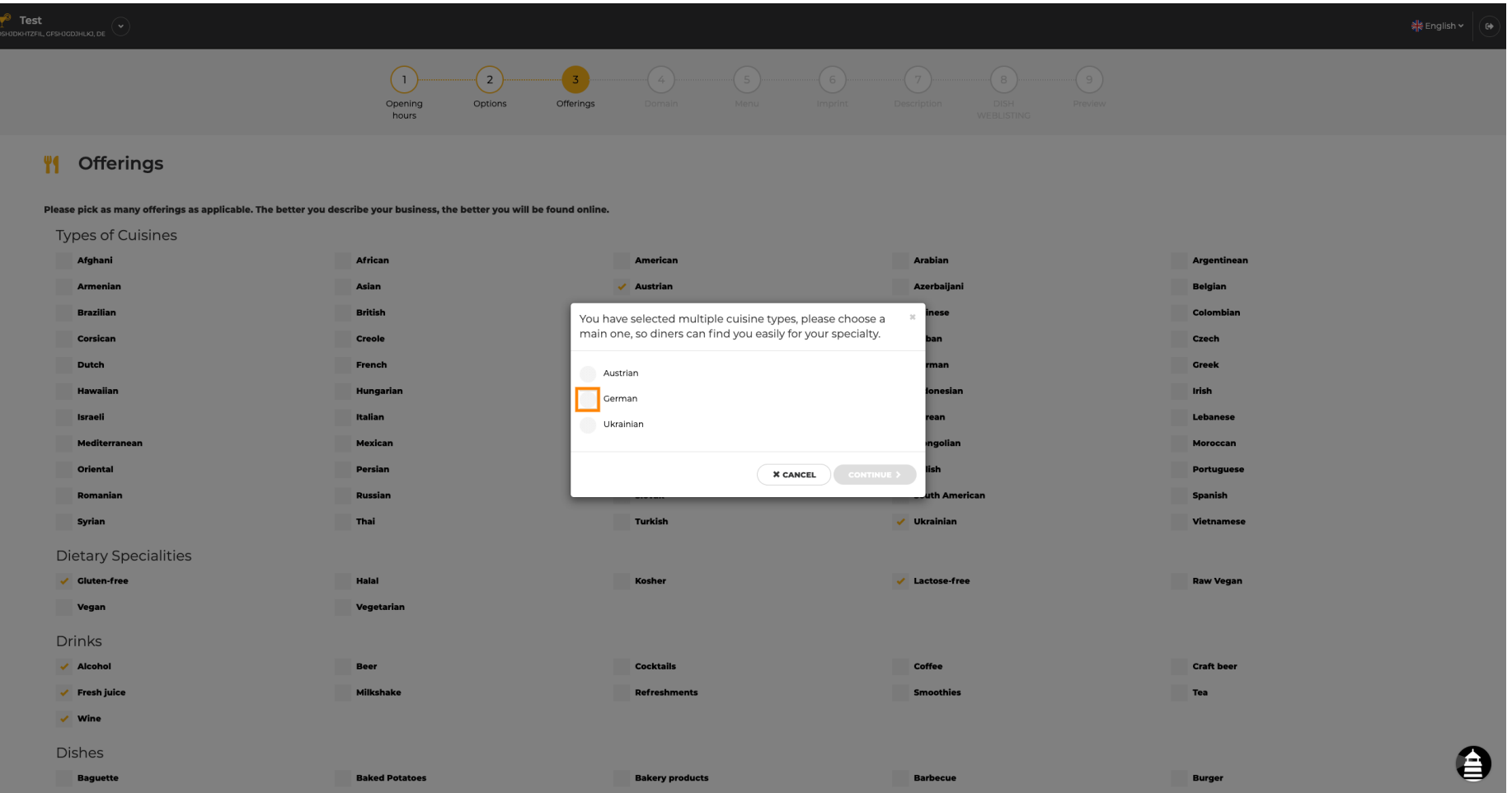

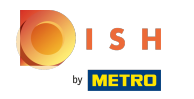

To je všetko. Skončil si. Kliknutím na pokračovať pokračujte ďalším krokom nastavenia.  $\boldsymbol{\Theta}$ 

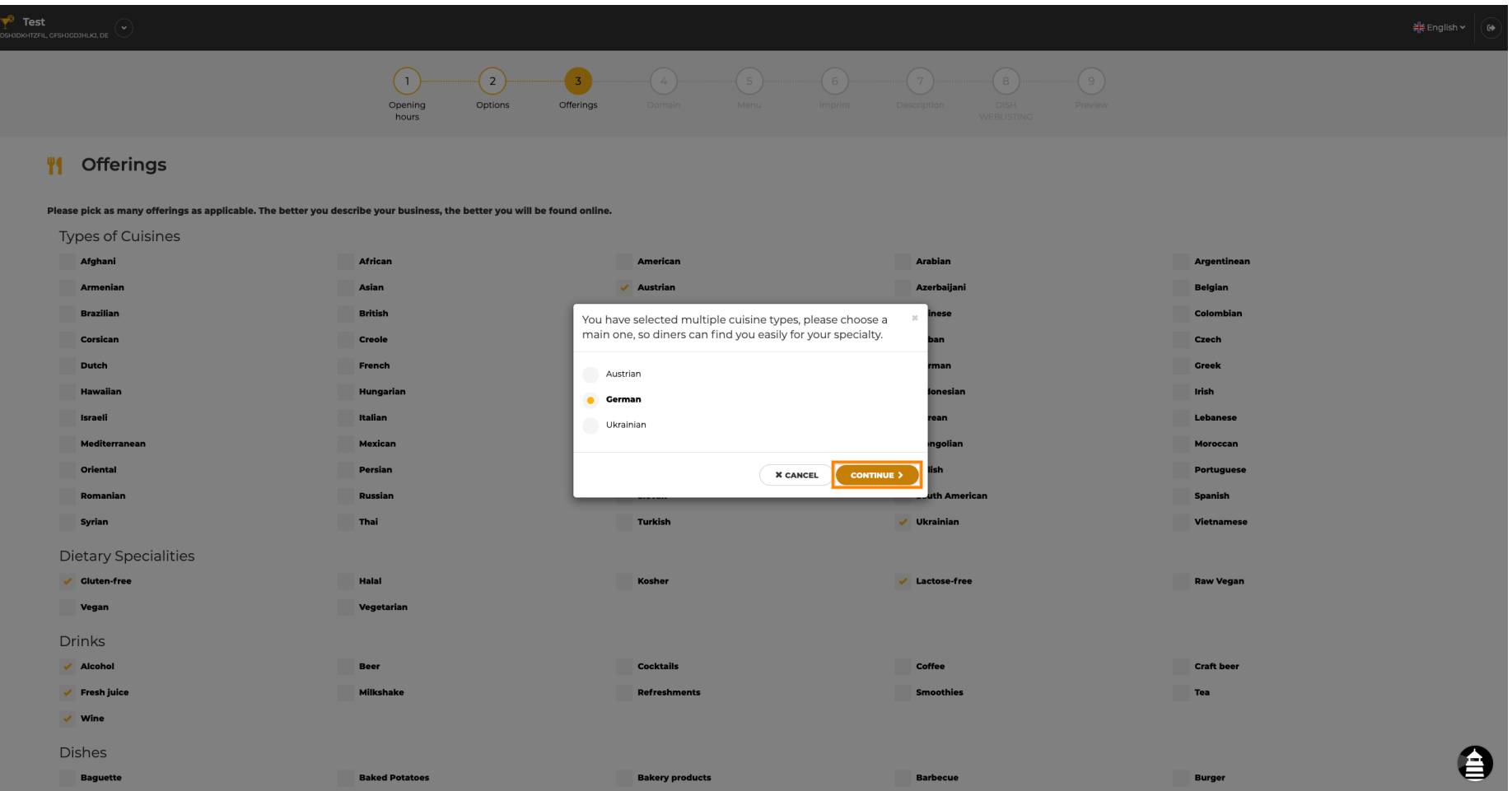

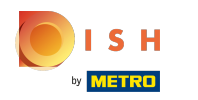

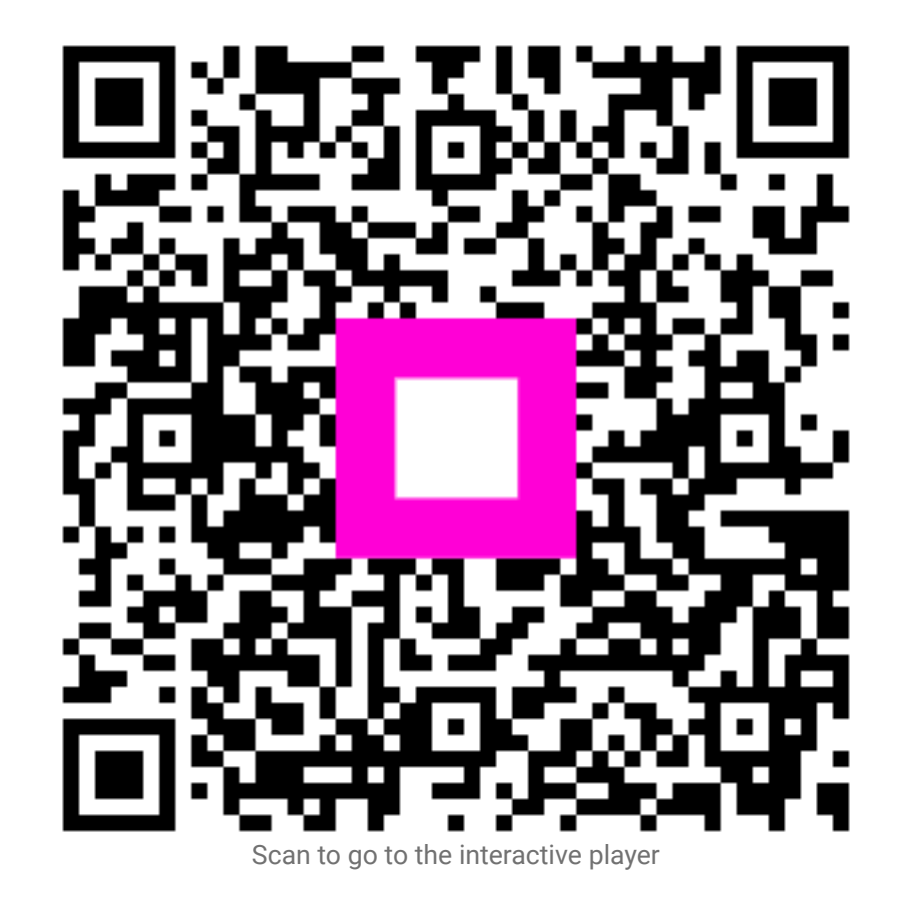